## **PAM (***Pluggable Authentication Modules***)**

## **Motivation**

### <sup>n</sup> Users

<sup>q</sup> Unification of authentication mechanisms for different applications

#### **n** Manufacturers

<sup>q</sup> Authenticated access to services independently of the authentication mechanism

#### **n** Administrators

- $\Box$  Simple management and matching of N authentication mechanisms for M services requiring client authentication
- <sup>q</sup> Flexibility to configure specific authentication mechanisms for each host
- **n** Manufacturers and Administrators
	- <sup>q</sup> Flexible and modular approach for integrating novel authentication mechanisms

# **Existing (1/2)**

**n** Services requiring client authentication use hardcoded mechanisms

**n** The services that implement authentication mechanisms use hardcoded options

**The It is not easy to integrate several** authentication mechanisms

# **Existing problems (2/2)**

- **n Different services may require different** authentication mechanisms
	- □ rlogin can use information about trustworthy hosts
	- D Login without repeated passwords
		- $\blacksquare$  One-time keys
	- D Login with biometrics
- **n** Different approaches for graphical and non-graphical (text) interfaces

# **PAM: goals (1/2)**

### **n** Default mechanism per host

- <sup>q</sup> The administrator should be able to choose and configure the default authentication mechanism
	- Username/password, biometrics, smart-cards, etc.

### **n** Application-specific mechanisms

- <sup>q</sup> Each application should be able to exploit different authentication mechanisms
	- Login with S/Key for remote sessions
	- Ordinary username/password login for local sessions
- **n** Several interface approaches
	- <sup>q</sup> Input from text consoles of graphical windows
	- <sup>q</sup> Access to special devices (smart-cards, biometric readers, etc.)
- **n** Several authentication protocols
	- <sup>q</sup> Ex. Linux authentication + S/Key authentication

# **PAM: goals (2/2)**

- **n** Simplicity
	- <sup>q</sup> Stacking of mechanisms
	- <sup>q</sup> Minimal user perception
		- Ex. single password input request
- **n** Increased security
	- <sup>q</sup> Multi-factor authentication
	- <sup>q</sup> Different keys/secrets/PINs/passcodes/passwords/passphrases
- **Exervices don't need to be changed** 
	- $\Box$  The update of authentication mechanisms for a particular service does not imply a modification of the service code/configuration
- **n** Modular architecture
	- <sup>q</sup> Dynamic loading of required modules
	- <sup>q</sup> Handling of several actions besides authentication
		- **n** Password management,
		- **n** Accounting management
		- Session management

## **Classic Unix authentication**

<sup>n</sup> Requested information: username + password

### **Nalidation**

- <sup>q</sup> Existence of an active account
	- Entry with the username in the /etc/passwd file
- <sup>q</sup> Ciphered password
- <sup>q</sup> Comparison of the provided password with the content of the ciphered password (salted)

### **n** Obtained credentials

- <sup>q</sup> UID + GID [+ list of secondary GIDs]
- a Allowance to create new process descriptor (login shell)

## **PAM: Architecture**

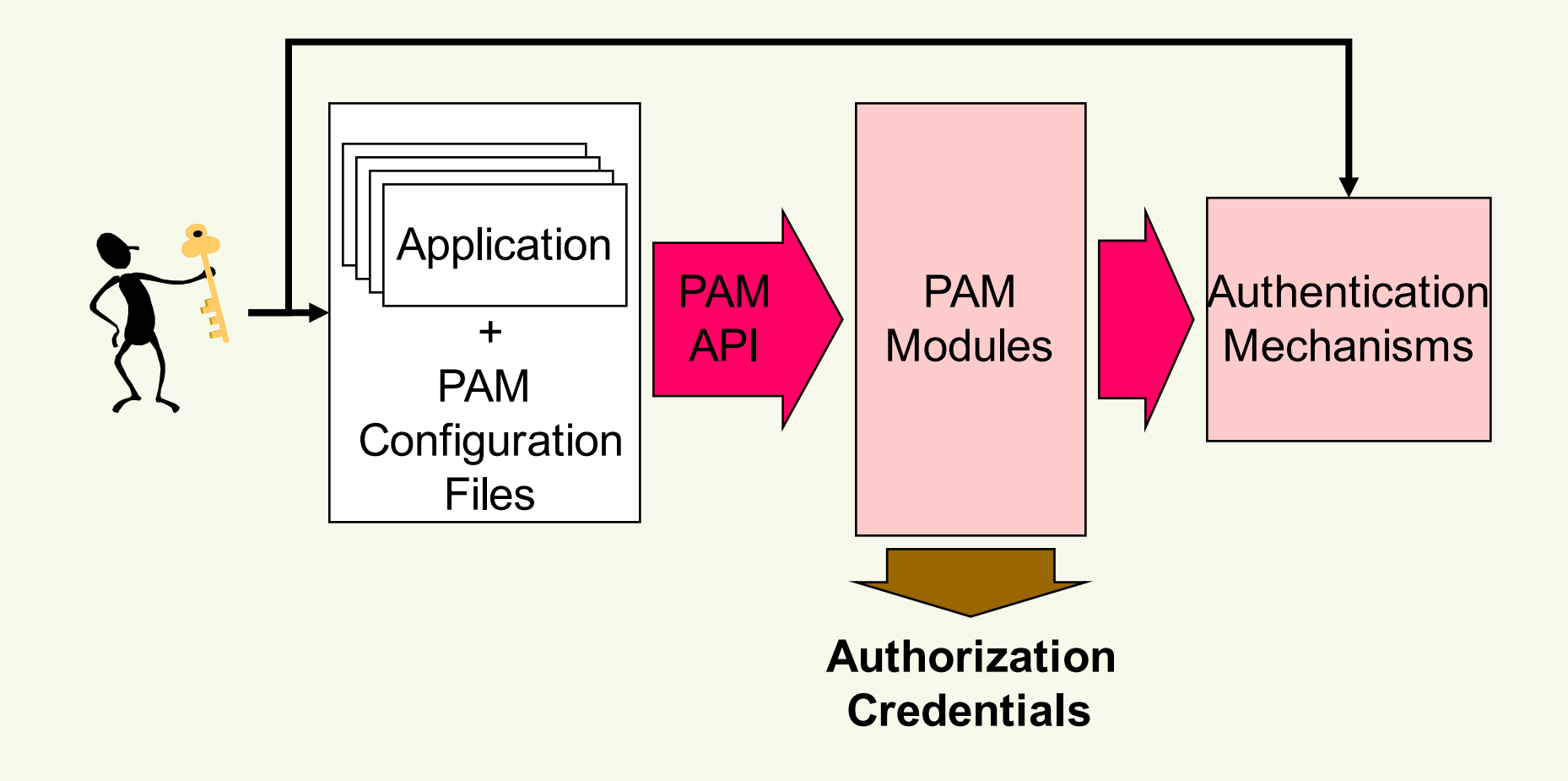

## **PAM: Actions (Management Group)**

- **Authentication (auth)** <sup>q</sup> Identity verification
- **n** Account Management (account) <sup>q</sup> Enforcement of access policies based on account properties
- **n** Password Management (password) <sup>q</sup> Control of the password modification process
- **n** Session Management (session)
	- <sup>q</sup> Verification of operational parameters
	- <sup>q</sup> Enforcement of session parameters
		- max memory, max file descriptions...

## **PAM: Modules**

### **n** Standard API

- <sup>q</sup> Functions provided by modules are invoked
	- Functions have well known prototypes (name, parameters, return value)
- <sup>q</sup> Decision based on the status code
	- PAM\_SUCCESS, PAM\_AUTH\_ERR, PAM\_AUTHINFO\_UNAVAIL, etc...
- **n** Dynamically loaded (shared libraries) <sup>q</sup> /lib/security/pam\_\*.so
- **n** Modules can be used for one or more actions <sup>q</sup> According to the functions implemented

# **PAM: Configuration files**

**n** Typically, one per PAM client application <sup>q</sup> E.g: /etc/pam.d/ftp or /etc/pam.d/ssh <sup>q</sup> Can have shared files: /etc/pam.d/common-auth

### **n** Specify how the actions should be applied

- <sup>q</sup> Which mechanisms to use
	- Which dynamic library (module) to load
- <sup>q</sup> Which parameters to use
- <sup>q</sup> When is the action completed

### **Each module uses a particular set of resources**

- <sup>q</sup> Information in local files
	- /etc/passwd, /etc/shadow, /etc/groups, etc.
- <sup>q</sup> Distributed information or located in remote servers
	- NIS, Kerberos, LDAP, etc.

## **PAM: Detailed Architecture**

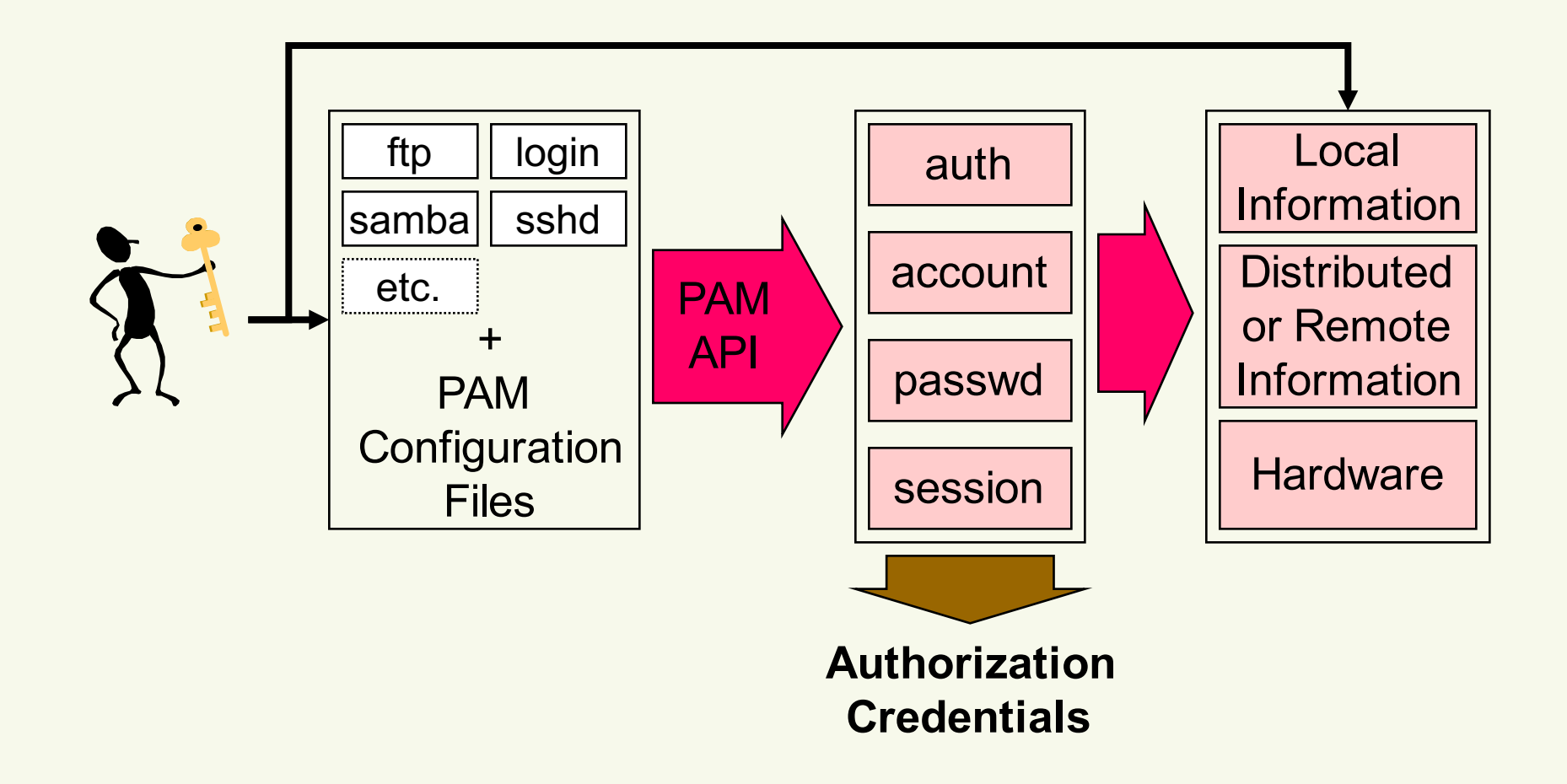

# **PAM APIs: PAM lib (1/2)**

### **n** Start/End of the PAM lib

pam\_start(service, user name, callback, &pam\_handle) pam\_end(pam\_handle, status)

#### **Execution of PAM actions**

- <sup>q</sup> Defined a stack of modules per action
	- All modules in stack are executed from top to bottom
	- Each module has its own parameters and calling semantic
		- <sup>q</sup> **Required, requisite**, **sufficient**, **optional**
- <sup>q</sup> Execution proceeds until the end, or failure
	- To better hide the source of a failure, module execution can either abort immediately or force a failure after the stack is executed.
- <sup>q</sup> Applications can recover from failures

# **PAM APIs: PAM lib (2/2)**

- **n** "auth" Action pam\_authenticate(pam\_handle, flags) pam\_setcred(pam\_handle, flags)
- <sup>n</sup> "account" Action pam\_acct\_mgmt(pam\_handle, flags)
- **n** "passwd" Action pam\_chauthtok(pam\_handle, flags)
- **n** "session" Action pam\_open\_session(pam\_handle, flags) pam\_close\_session(pam\_handle, flags)
- **n** Module specific data pam\_get\_data(), pam\_set\_data() pam\_get\_item(), pam\_set\_item()

## **PAM APIs: PAM modules**

### **n** "auth" Action

pam\_sm\_authenticate(pam\_handle, flags) pam\_sm\_setcred(pam\_handle, flags)

### **n** "account" Action pam\_sm\_acct\_mgmt(pam\_handle, flags)

### **n** "passwd" Action pam\_sm\_chauthtok(pam\_handle, flags)

### **n** "session" Action

pam\_sm\_open\_session(pam\_handle, flags) pam\_sm\_close\_session(pam\_handle, flags)

## **PAM: Success Control**

- **n** Syntax: action control module [parameters]
- **EX Control is specified for each action and module requisite**

If the module fails, the result is returned immediately **required**

If the module fails, the result is set but following modules are called

#### **sufficient**

- If module is successful
	- <sup>q</sup> Returns success if all previous "required" modules also were successful
- If module fails the result is ignored

#### **optional**

- Result is ignored
- **EXCEPT:** if this is the only module in the action

## **Configuration files: /etc/pam.d/ftp**

**Standard behaviour for ftpd(8). auth required pam\_listfile.so item=user sense=deny file=/etc/ftpusers onerr=succeed**

**# This line is required by ftpd(8). auth sufficient pam\_ftp.so**

**# Uncomment this to achieve what used to be ftpd -A. #auth required pam\_listfile.so item=user sense=allow file=/etc/ftpchroot onerr=fail**

**# Standard blurb. @include common-auth @include common-account @include common-session**

## **Configuration files: /etc/pam.d/ssh**

```
auth required pam_env.so # [1] 
auth required pam_env.so envfile=/etc/default/locale
@include common-auth
account required pam_nologin.so
@include common-account
@include common-session
session optional pam_motd.so # [1] 
session optional pam_mail.so standard noenv # [1] 
session required pam_limits.so
# Standard Un*x password updating.
```
**@include common-password**

## **Configuration files:**

### **/etc/pam.d/login (inc. /etc/pam.d/common-\*)**

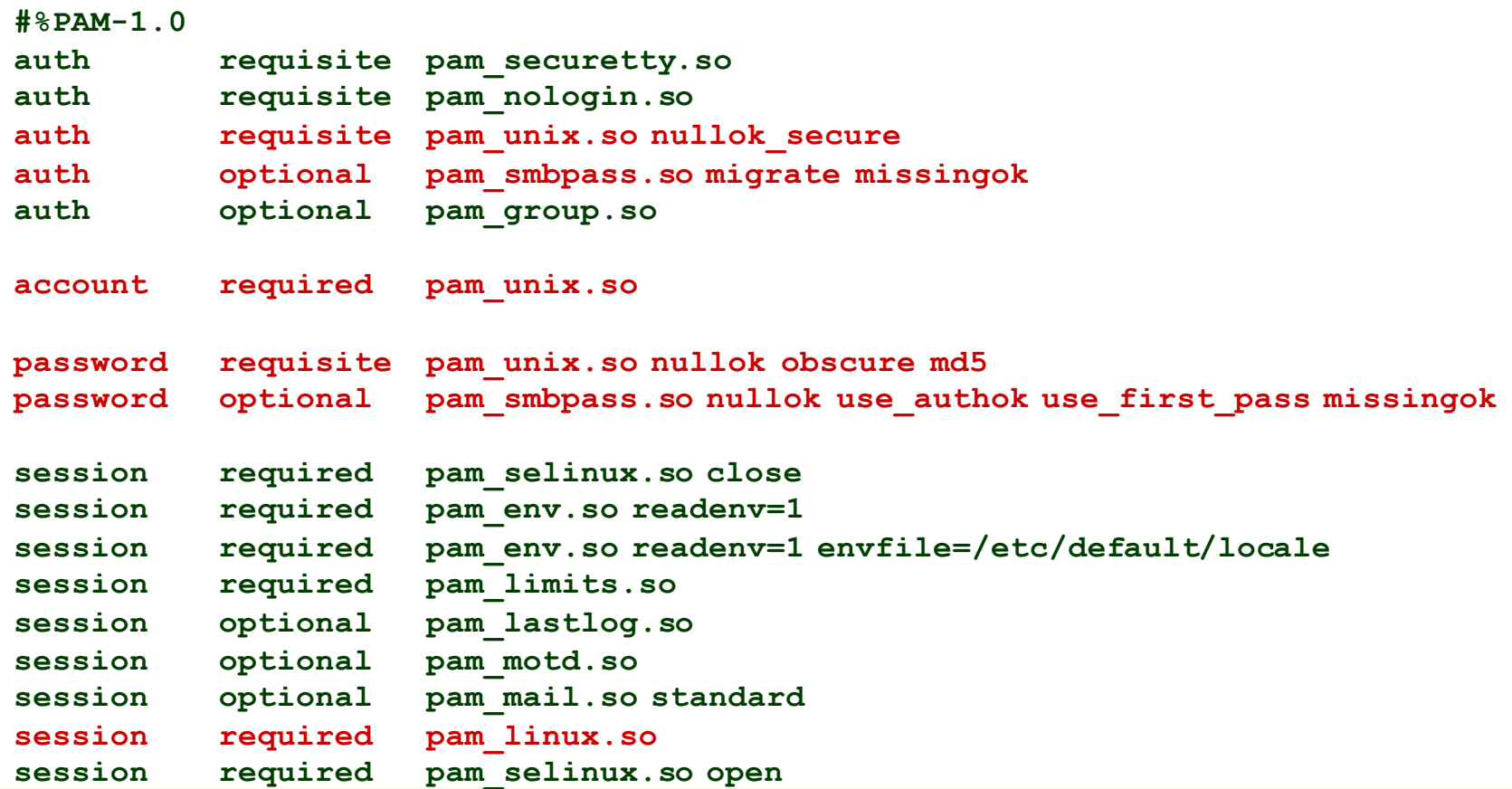